### **MULTICRITERIA DECISION** MAKING

#### **Business Decision Making**

Nikola Kadoić

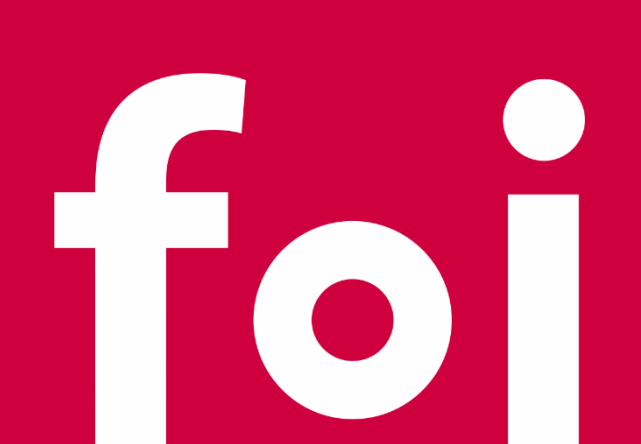

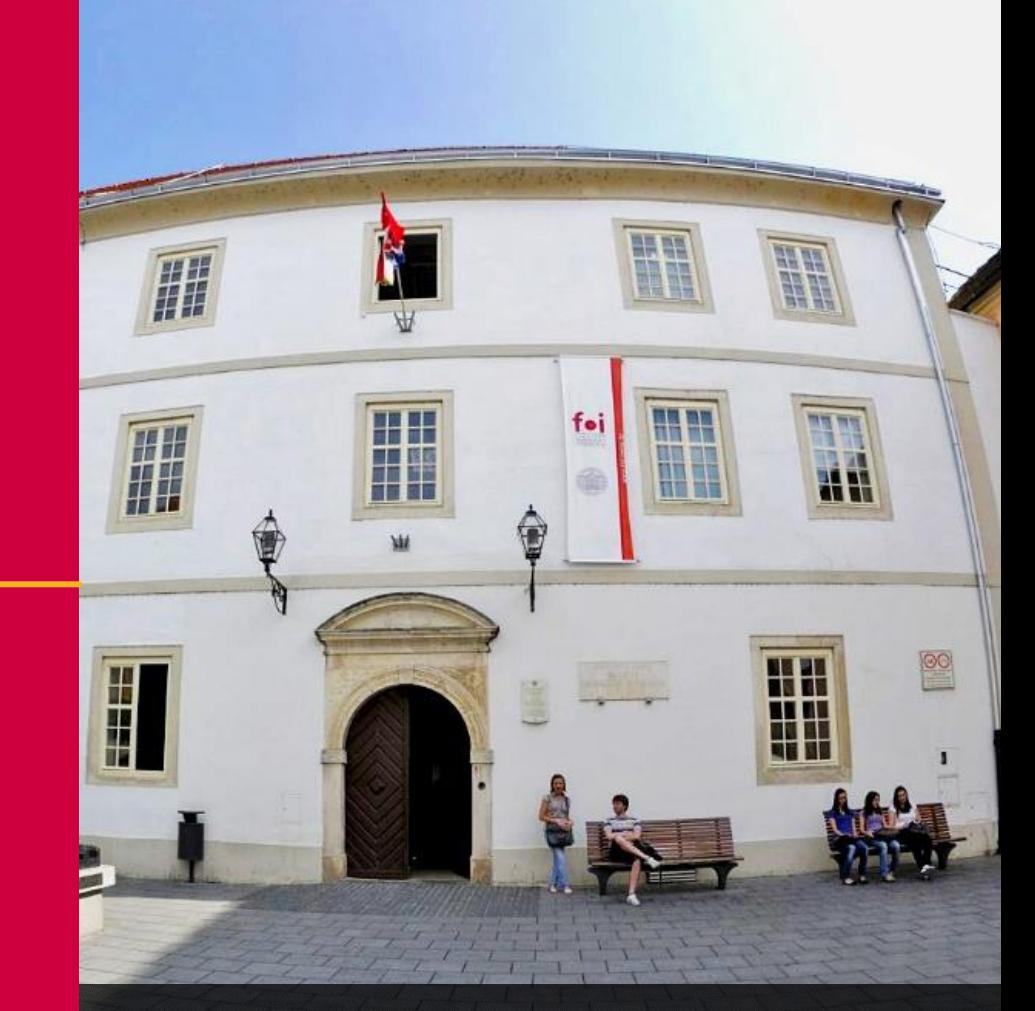

FACULTY OF **ORGANIZATION** AND **INFORMATICS**

### THE **STRUCTURE**

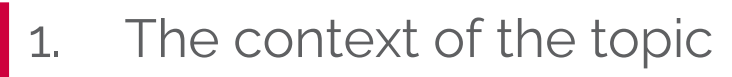

- A. Multi-criteria decision making (MCDM)
- B. SAW simple additive weighting
- 2. Foundations of the pairwise comparisons method
	- A. Saaty scale
	- B. Transitivity concept
- 3. Pairwise comparisons procedure
	- A. Calculating the weights/priorities
	- B. Calcualting the inconsistency in giving judgements
- 4. Using the PC procedure
	- A. Methods AHP
	- B. Applications

Context

Basics

Procedure

Procedure

- PrOACT approach: decomposition od DM problem into elements
	- **Basic elements**: **Pr**oblem, **O**bjectives (criteria, attributes), **A**lternatives, **C**onsequences and **T**radeoffs
	- **Elements for decision making in turbulent environment**: Risk tolerance, Uncertainty, Linked decisions

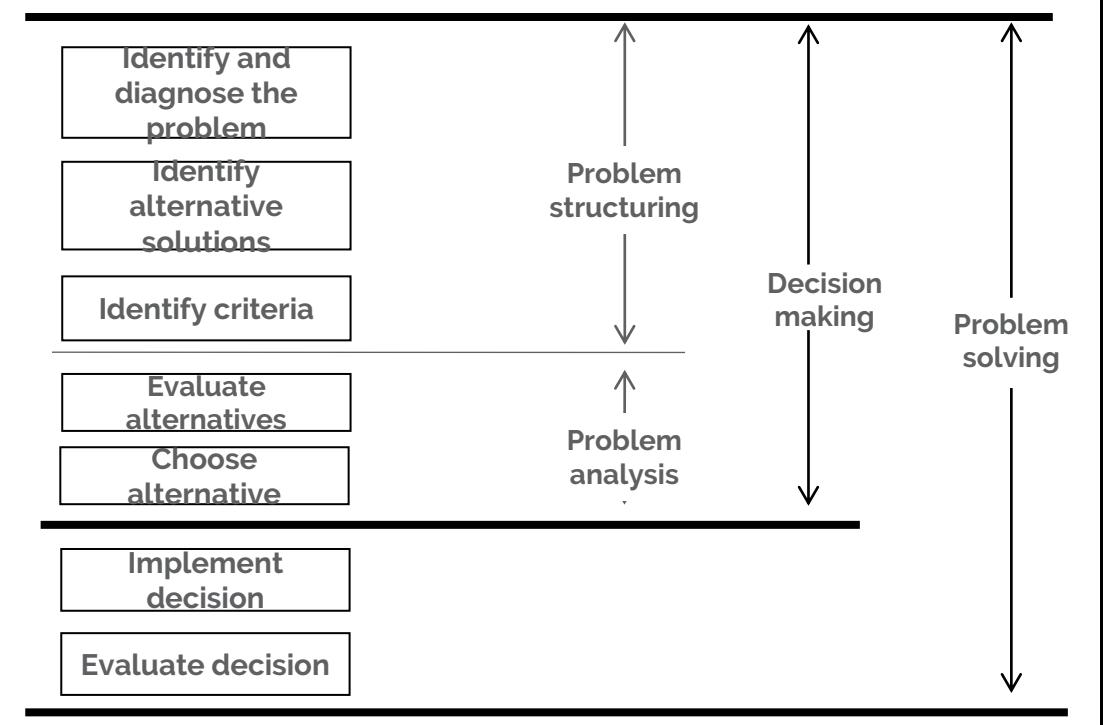

foi

Context

Basics

Procedure

Procedure

- Two decision-making methods groups
	- Methods that support **multicriteria decision making** (basic PrOACT elements)
	- Methods that support **decision making under uncertainty and risk** (PrOACT elements for decision making in turbulent environment)

#### • Multi-criteria decision-making (MCDM)

- Decomposition of the main decision-making goal into several sub goals that are described with criteria (attributes)
- The MCDM problems can be easily described by using the table od values (matrix of decision-making)
- Alternatives (3), Criteria (3), Consequences/Values (9)

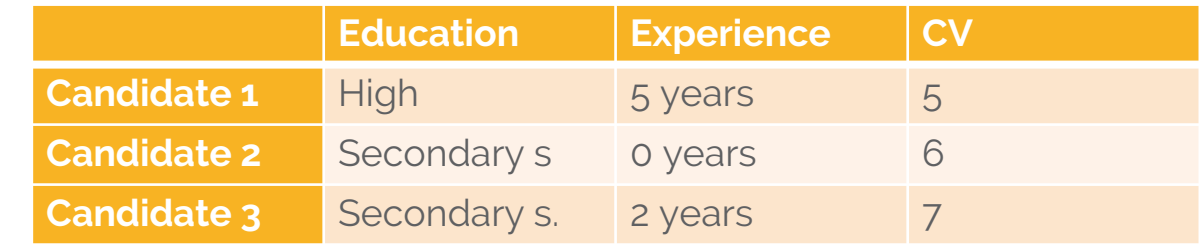

Context

Basics

Procedure

Procedure

- Multi**criteria** decision making is … about criteria
- Criteria = attributes
- Types of the criteria:
	- Qualitative (words): color, design, …
	- Quantitative (numbers): price, weights, height … two subtypes:
		- Min criteria (criteria of costs): price (when we buy), fuel consumption, …
		- Max criteria (criteria of benefits): price (when we sell), quality, ...
- Types of the criteria 2:
	- Natural price, consumption, …
	- Constructed scale measuring the properties on some scale
	- Proxy criteria quality of life is measured with GDP

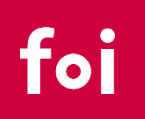

Context

Basics

Procedure

Procedure

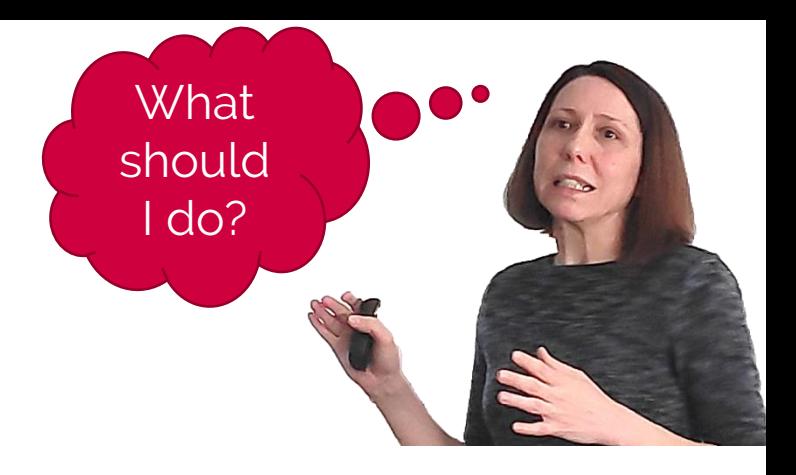

• Multi-criteria decision making

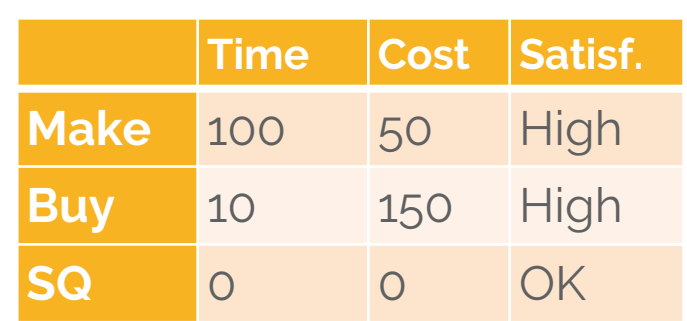

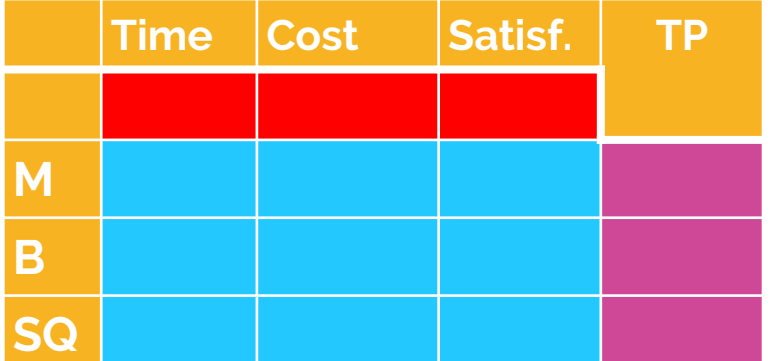

- **Table of decision making**: alternatives, criteria and consequences
- **Methods**: Evenswaps, Electra, Promethee, Topsis, AHP, ANP, **SAW**, Dex method, VIKOR, WINGS, SNAP…
- The **results**:
	- Criteria weights
	- Local priorities of the alternatives per each criterion
	- Total priorities of the alternative DECISION!

Context

Basics

Procedure

Procedure

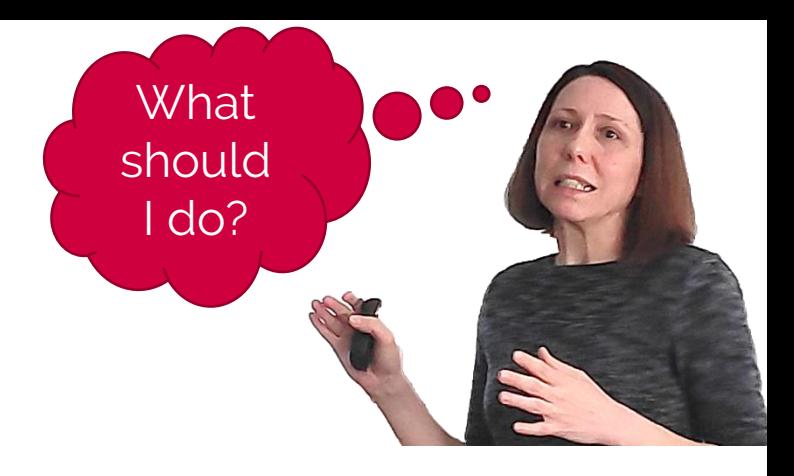

Simple additive weighting (SAW)

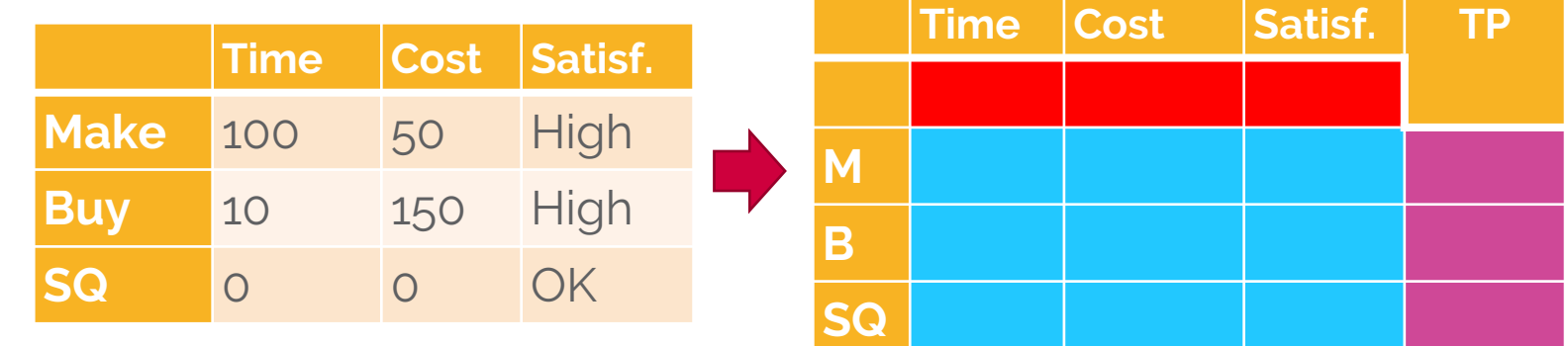

- Criteria weights … 5 procedures
- Local priorities of the alternatives per each criterion … 7 procedures
- Total priorities of the alternative FECISION!

$$
\mathfrak{s}_i = w_1 r_{i1} + w_2 r_{i2} + \dots + w_m r_{im} = \sum_{k=1}^m w_k r_{ik}
$$

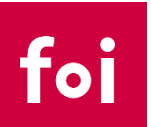

Context

Basics

Procedure

Procedure

Usage

www.FOI.unizg.hr

#### THE **BASIC FOUNDATIONS** OF THE TOPIC

#### • **Saaty's scale**

- Founder: prof. Thomas Saaty
- It describes the relation between two elements
- Values of the scale:
	- 1 = Two elements are equally important
	- 3 = Weak importance of one element over another
	- 5 = Strong importance of one element over another
	- 7 = Demonstrated importance of one element over another
	- 9 = Absolute importance of one element over another
	- All real values from scale [1;9] can be used
	- Reciprocal values are used when a certain element is dominated by another element

Context

Basics

Procedure

Procedure

#### THE **BASIC FOUNDATIONS** OF THE TOPIC

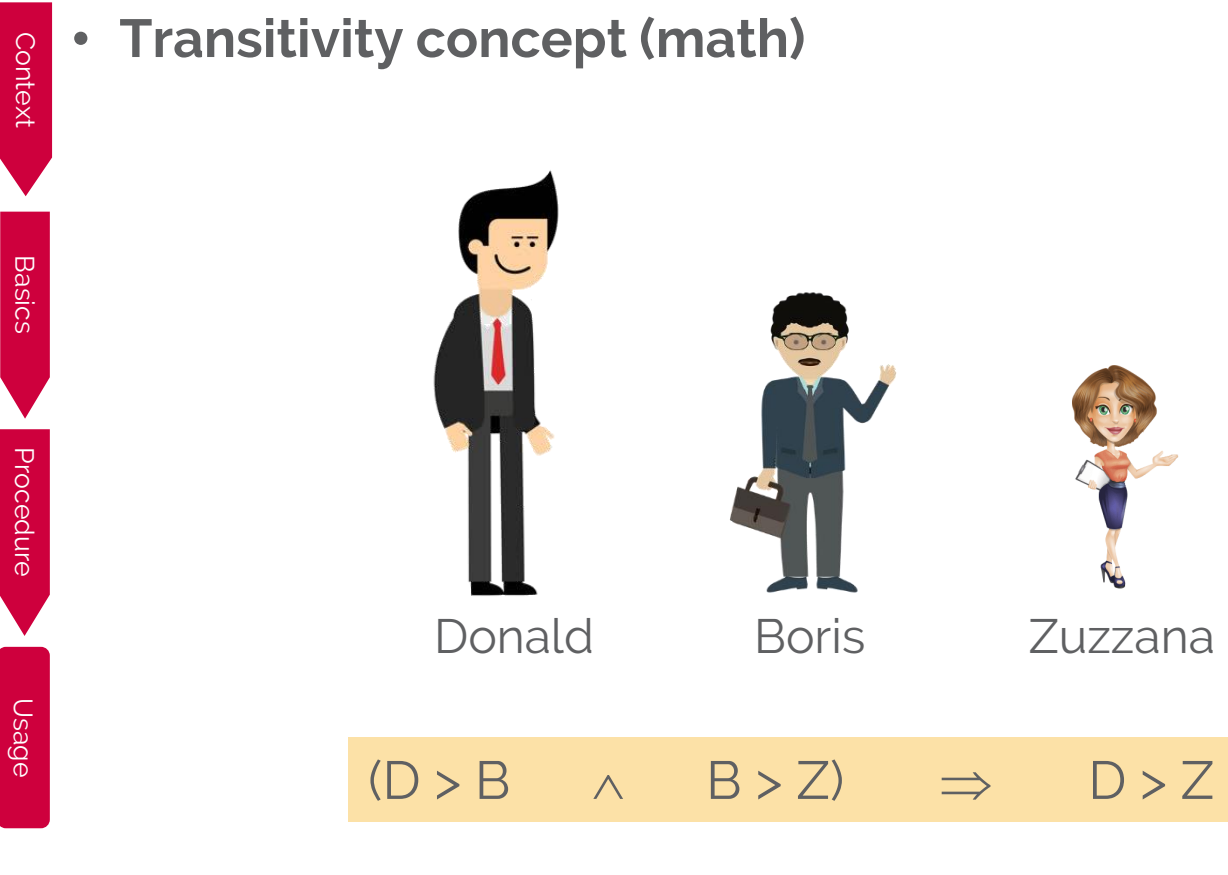

foi

### THE **BASIC FOUNDATIONS** OF THE TOPIC

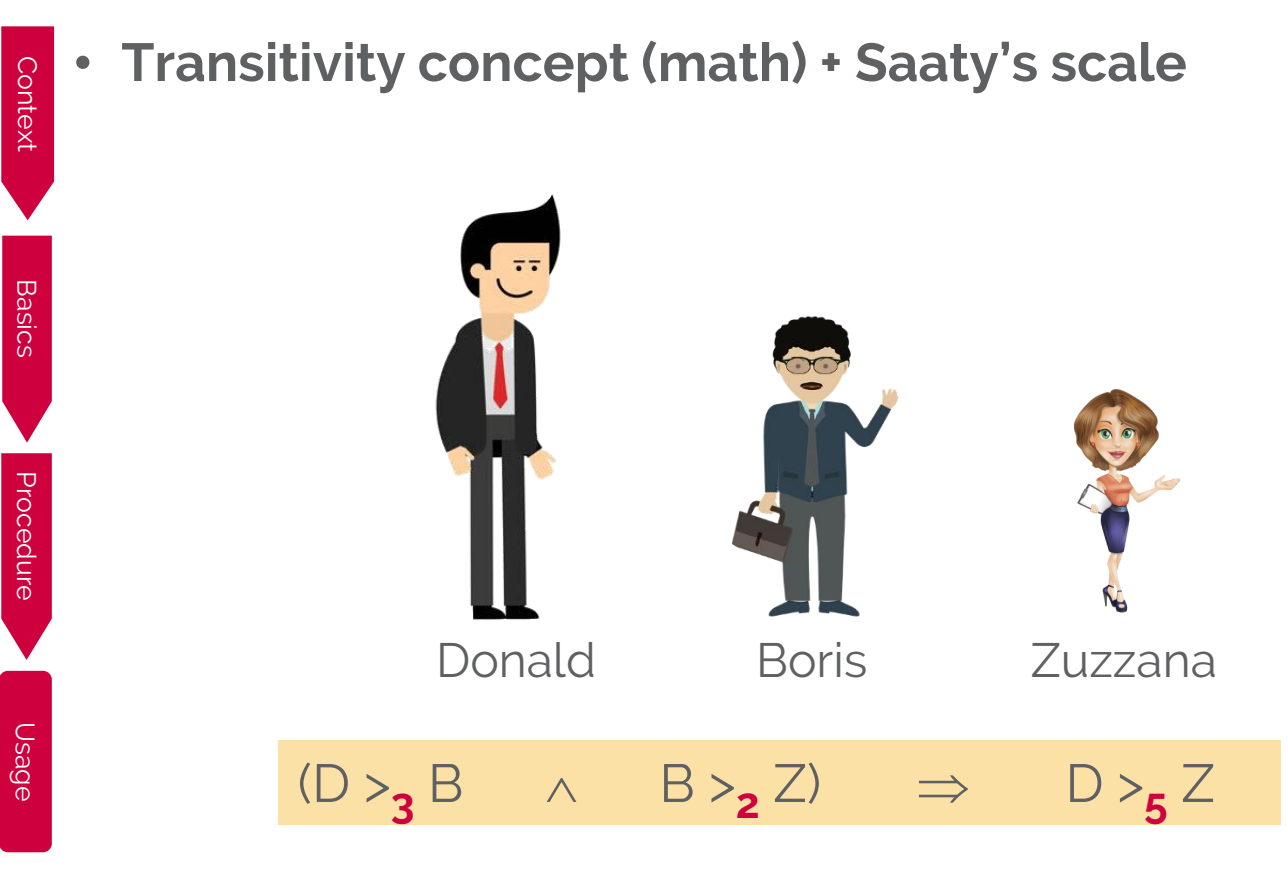

#### **IN/CONSISTENCY**

www.FOI.unizg.hr

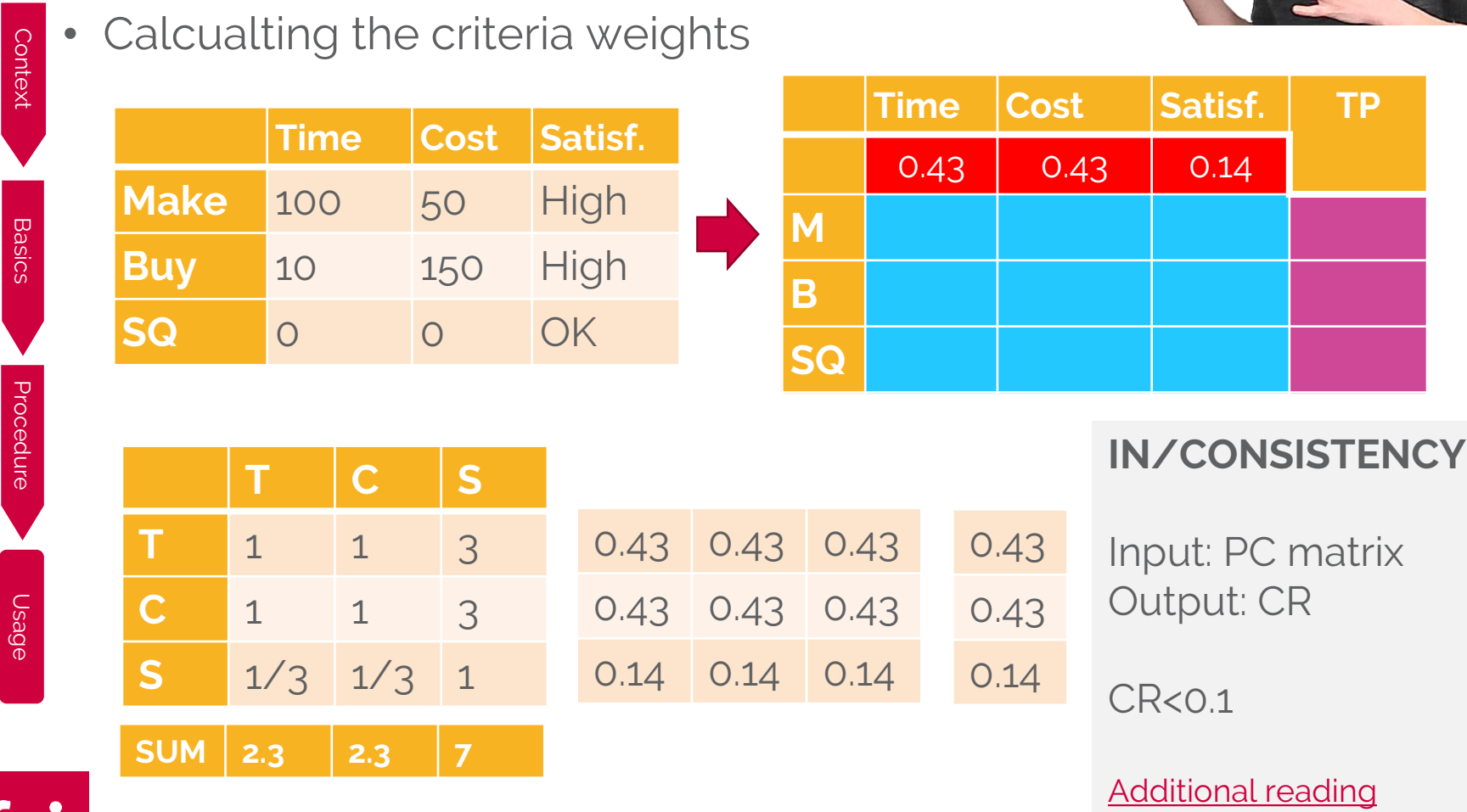

**What** 

should I do?

foi

 $\left[ \text{\large $\right. \right. \left. \text{\large $\right. \left. \text{\large $\right. \left. \text{\large$ 

Calculate the alternatives' priorities (for each column) **Time Cost Satisf. Make** 100 50 High **Buy** 10 150 High **SQ** 0 0 OK **Time Cost Satisf. TP** 0.43 0.43 0.14 **M B**

**Repeat the procedure three times – 3 columns of local priorities!**

**SQ**

**What** 

should I do?

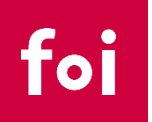

Context

Basics

Procedure

Procedure

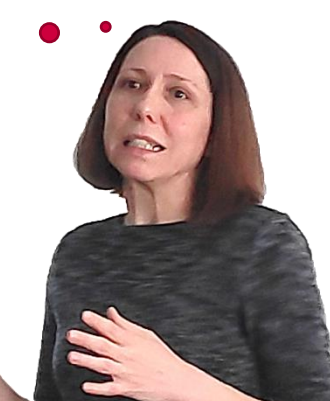

• Calculate the alternatives' priorities (for each column)

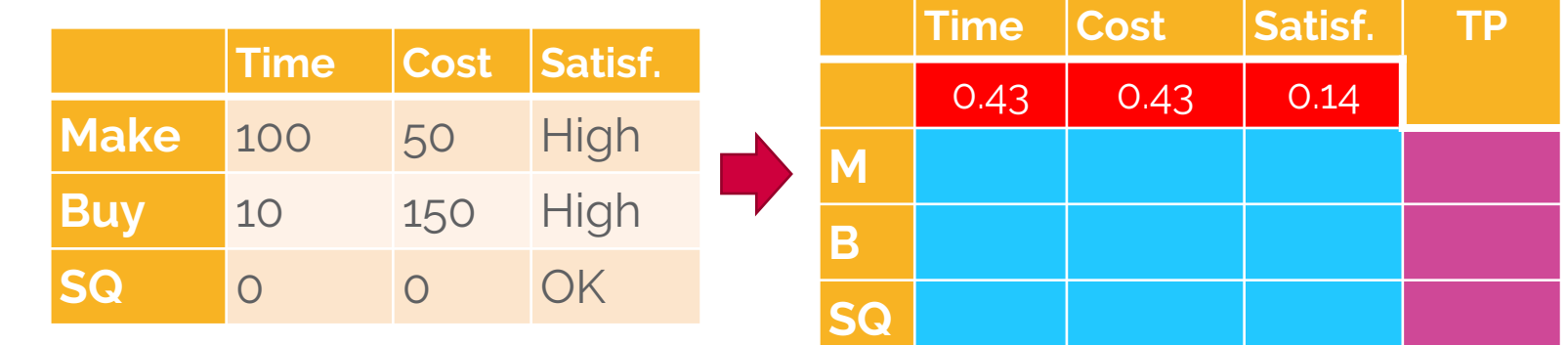

**What** 

should I do?

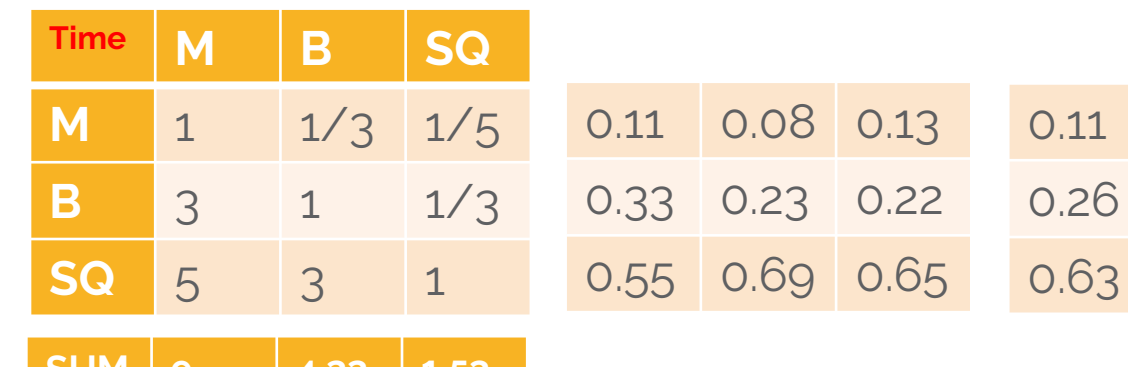

**SUM 9 4,33 1,53**

Context

Basics

Procedure

Procedure

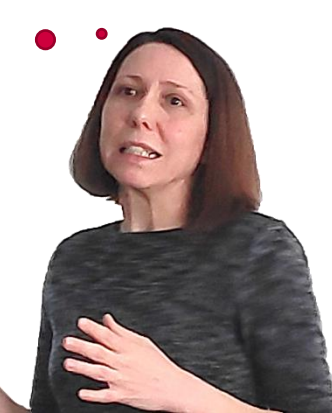

• Calculate the alternatives' priorities (for each column)

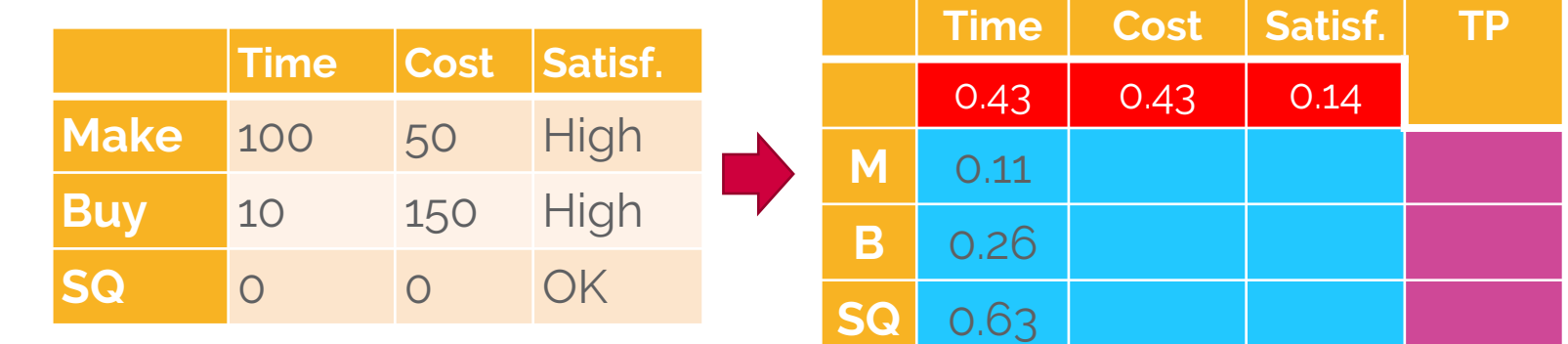

**What** 

should I do?

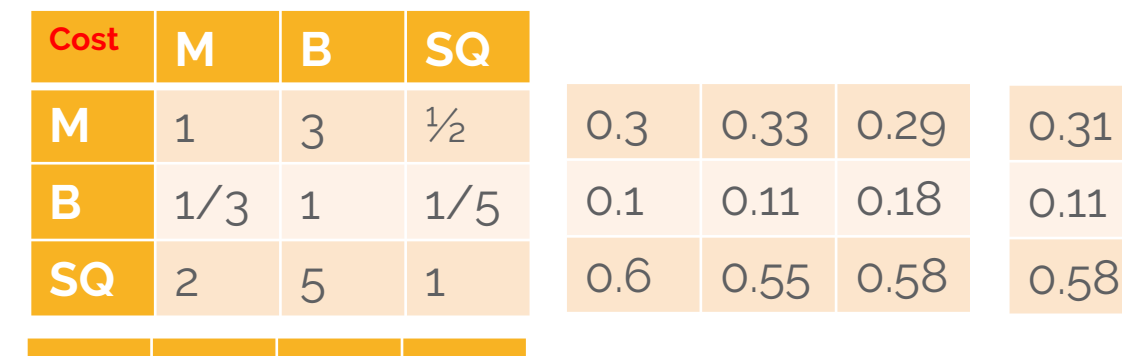

**SUM 3.33 9 1.7**

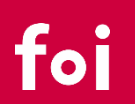

Context

Basics

Procedure

Procedure

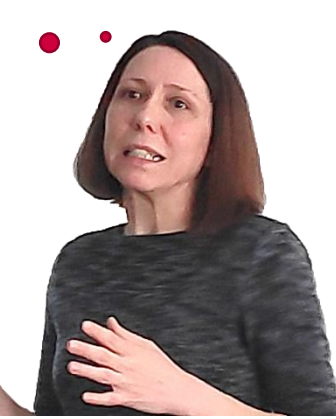

• Calculate the alternatives' priorities (for each column) Context

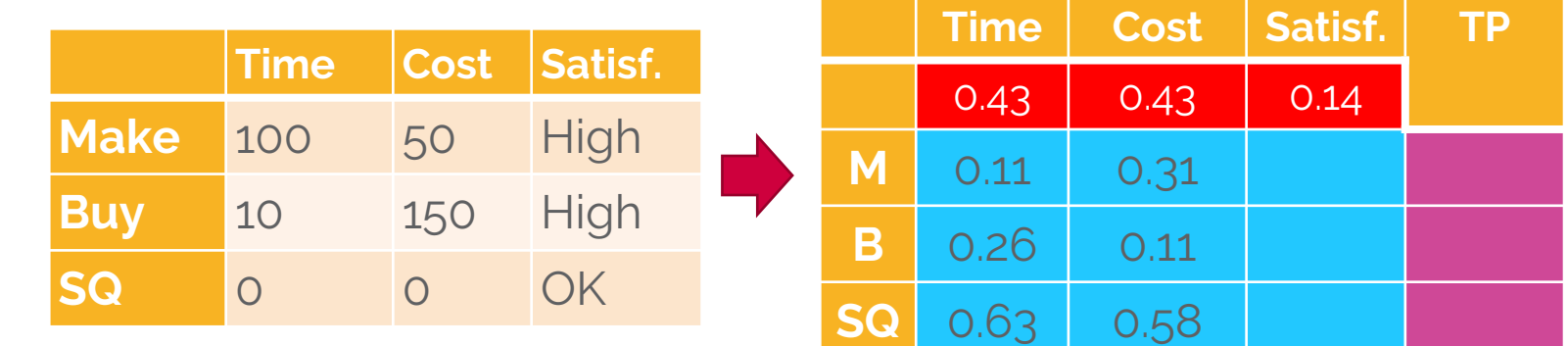

**What** 

should I do?

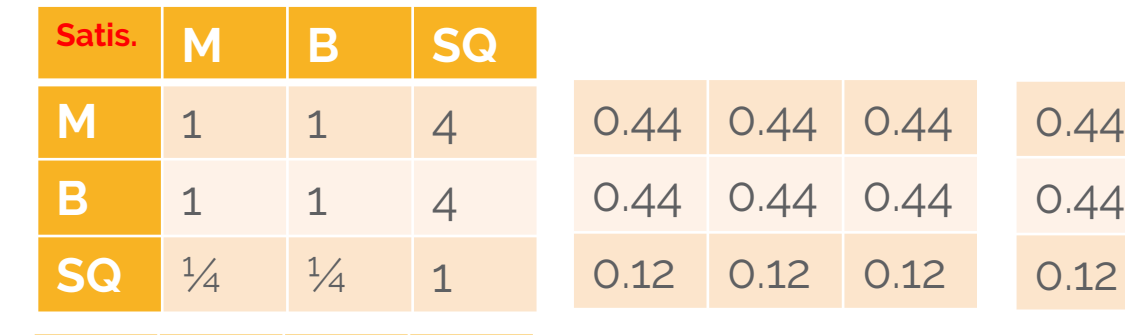

 $SUM$  | 2.25 | 2.25 | 9

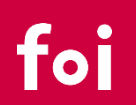

Basics

Procedure

Procedure

Agretating the criteria weights and local priorities in SAW **Time Cost Satisf. Time Cost Satisf. TP Time Cost Satisf. TP**

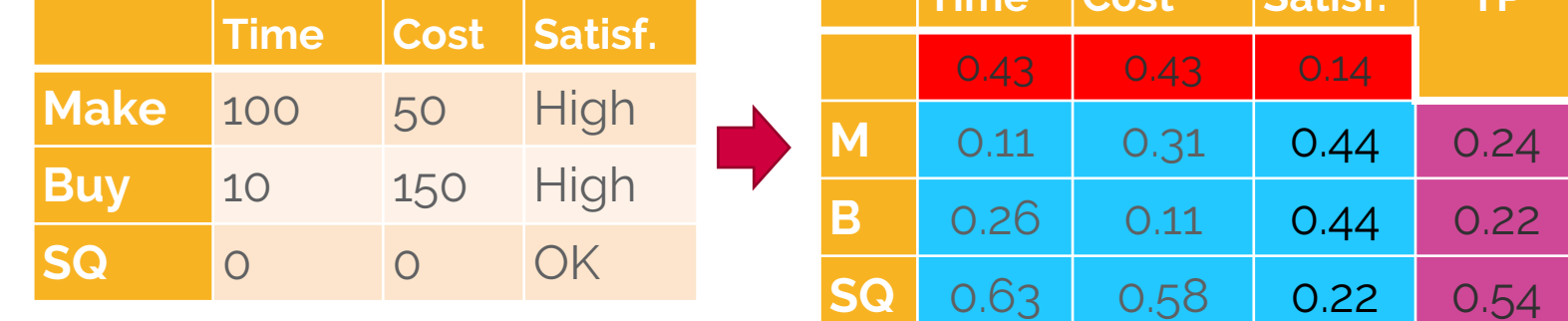

**What** 

should I do?

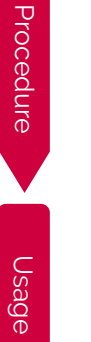

Context

Basics

**Calculating the total priorities:** 

 $s_i = w_1 r_{i1} + w_2 r_{i2} + ... + w_m r_{im} = \sum_{k=1} w_k r_{ik}$ 

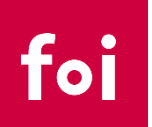

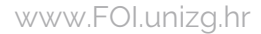

#### • **Methods**

Context

Basics

Procedure

Procedure

Usage

- **SIMPLE ADDITIVE WEIGHTING (SAW)**
- **ANALYTIC HIERARCHY PROCESS (AHP)**
- **ANALYTIC NETWORK PROCESS (ANP)**

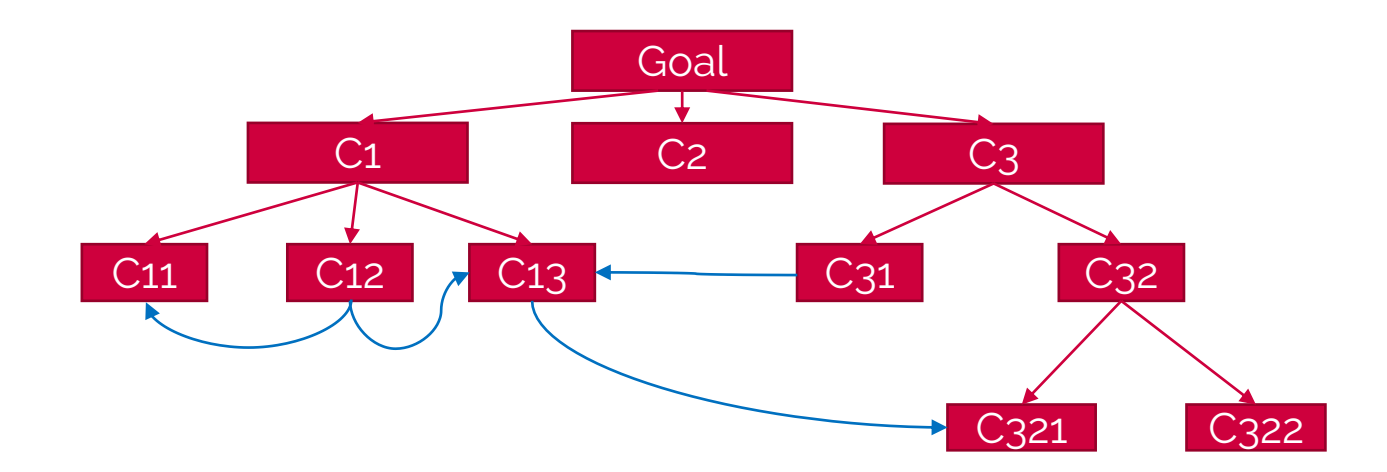

foi

#### • **AHP**

Context

Basics

Procedure

Procedure

- The Analytic Hierarchy Process (AHP) (Saaty, 1980) is well known multicriteria decision-making method
- The AHP is a powerful and flexible decision-making method which helps people to set priorities and make the best decision when both qualitative and quantitative aspects of a decision need to be considered.
- The AHP can combine judgments into a single representative judgment for the group and also including the importance of the individuals themselves.

#### • **AHP**

Context

Basics

Procedure

Procedure

Usage

- It is a more complex variant of the SAW method and PC method the decision-making problem is more complex
- In the AHP, the criteria are not placed on to one level only there is a hierarchy structure which is more complex

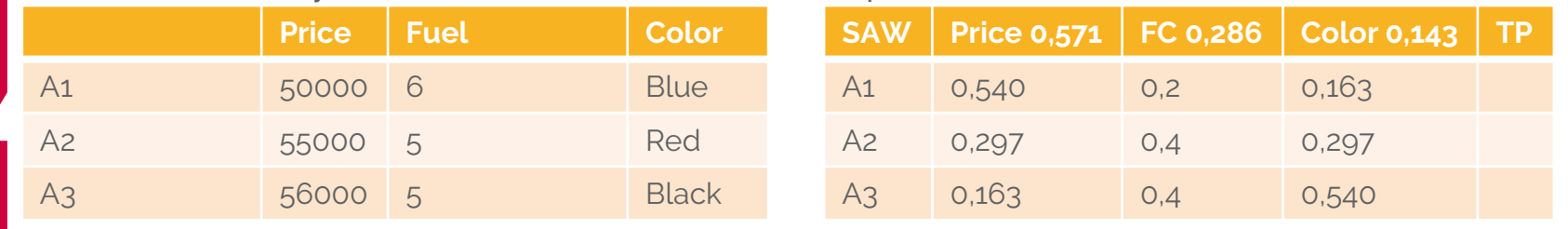

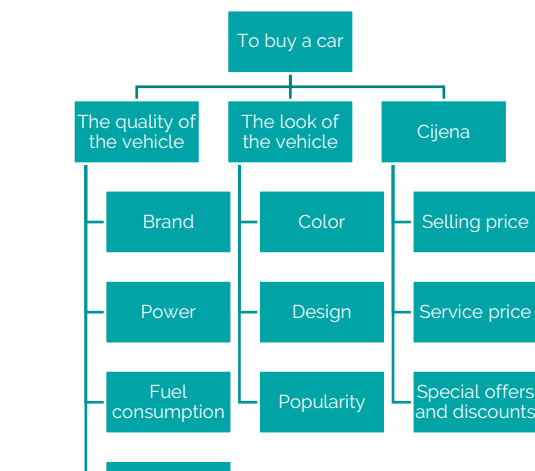

Gas

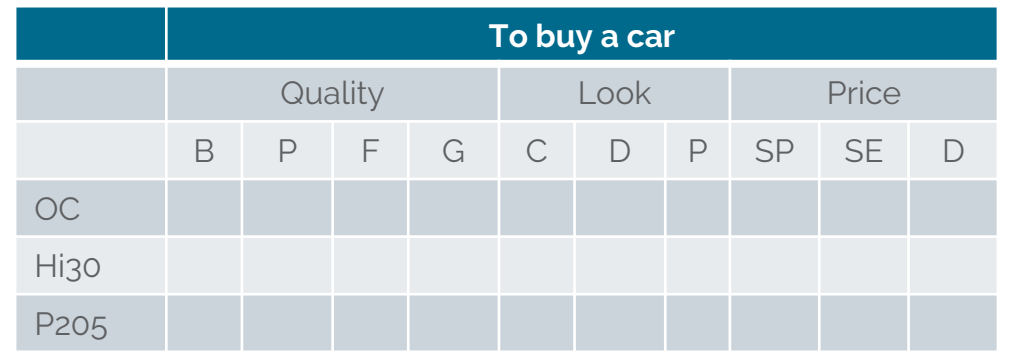

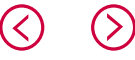

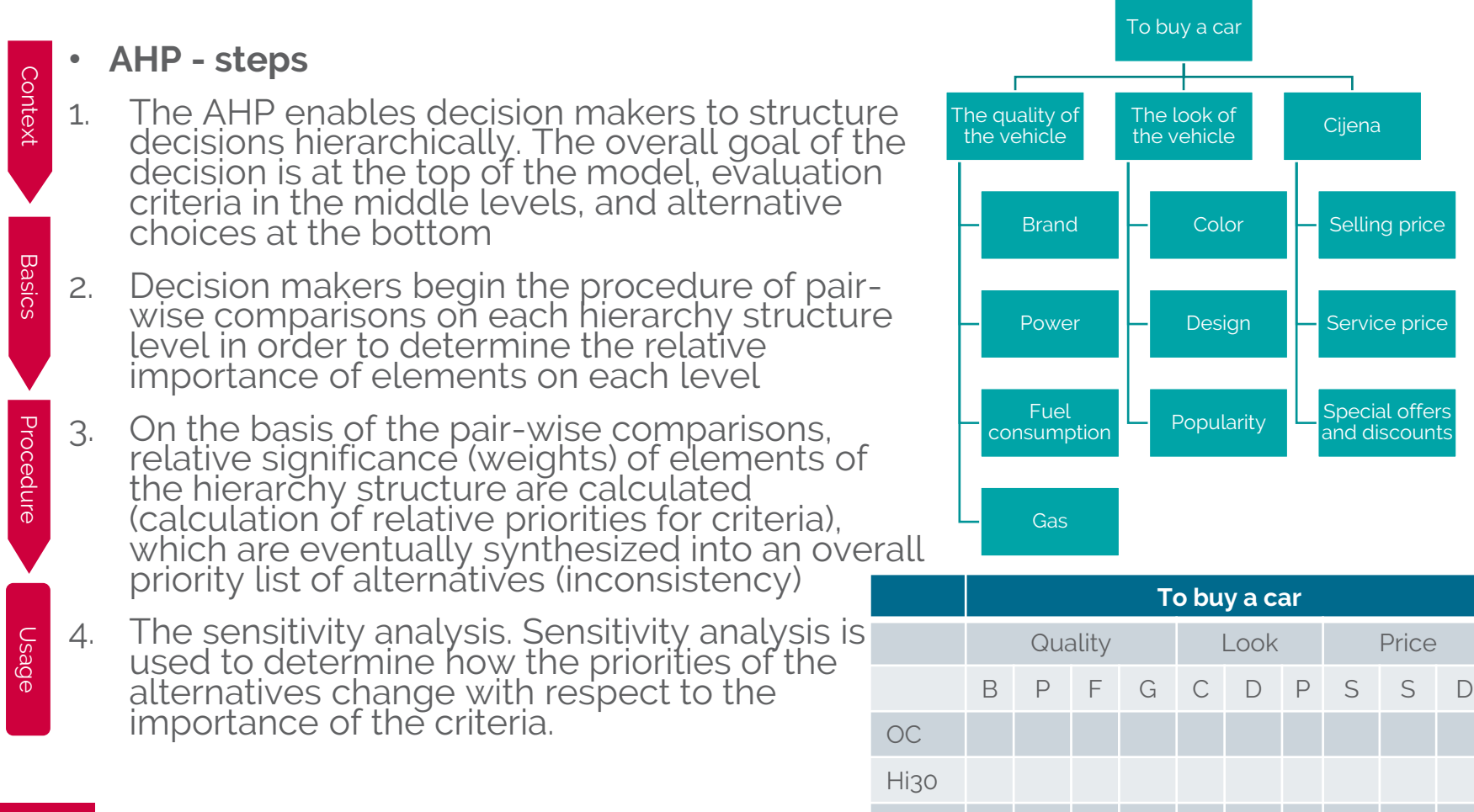

P205

 $\left( \right)$ 

#### • **Applications**

- **Ranking the hospitals in Croatia**
- **Planning the traffic in Croatia**
- **Smooth vehicular flow and safe pedestrian crossing separately (Sri Lanka)**
- **Garage-parking Facility Location Selection in Croatia**
- **Planning the traffic safety in Turkey**
- **Selecting the flight procedure design schemes in China**
- **Prioritisation of the safety control criteria in maritime traffic**
- **Evaluation Framework for Key Performance Indicators of Railway ITS**
- **…**

Context

Basics

Procedure

Procedure

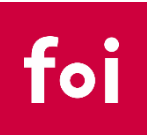

# ASSIGNMENT 1 PC

• Decision-making table

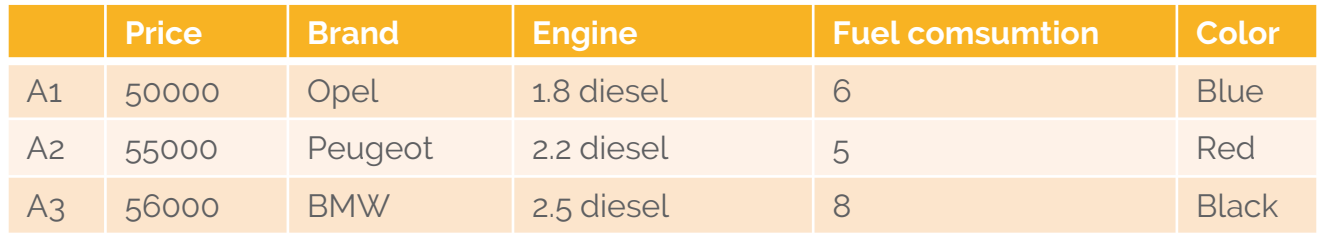

- Calculate the criteria weights using the PC procedure
- Calculate the local priorities of the alternatives using the PC procedure
- Calculate the total priorities of the alternatives

# ASSIGNMENT 2 AHP

- 1. Choose any strategic MCDM problem you want (it can be personal, business etc.) and déscribe ĭt.
- 2. Define criteria relevant for the problem and present them through the hierarchy (at least 2 levels of the criteria, at least 3 criteria at the first level and at least 12 not-decomposed criteria). Describe the criteria.
- 3. Define at least three alternatives and describe them.
- 4. Make decision making table
- 5. Calculate the weights of the criteria, subcriteria and priorities of the alternatives as well as the total priorities. Calculate the inconsistency ratio for each pairwise comparison table.
- 6. Make the sensitivity analysis changing the weights of each criterion on the first level +/-5% and calculating the total priorities of the alternatives in each change. Make cummulative table. Ex. If you have 3 criteria, you will have 6 sensitivity analyses (each criterion +5%, each criterion -5%). In cummulative table for each sensitivity analysis you have to determine if the firstly ranked alternative stayed first or not.
- 7. Make final decision.
- Make word document. 4000 words. You can use Excel to speedup the calculation procedure.

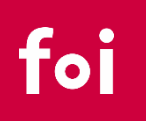